## **ワンタイムパスワードアプリの利用開始**

## **「ワンタイムパスワードアプリ」とは、1分ごとに更新される「ワンタイムパスワード」を表示するアプリケーションです。インターネット上の認証を安全に行うことができます。**

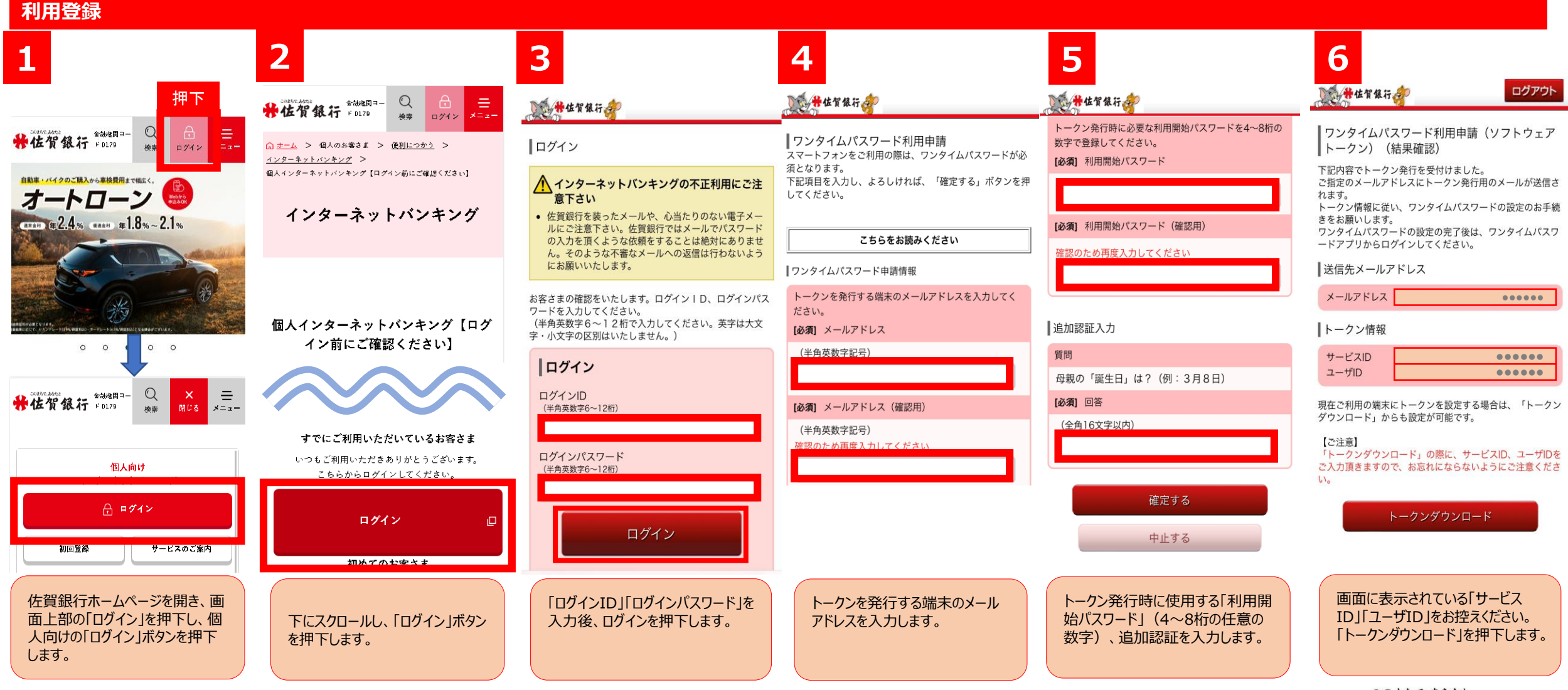

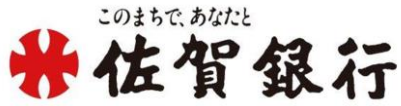

## **ワンタイムパスワードの利用開始 ワンタイムパスワードアプリの利用開始(続き)**

## **利用登録**

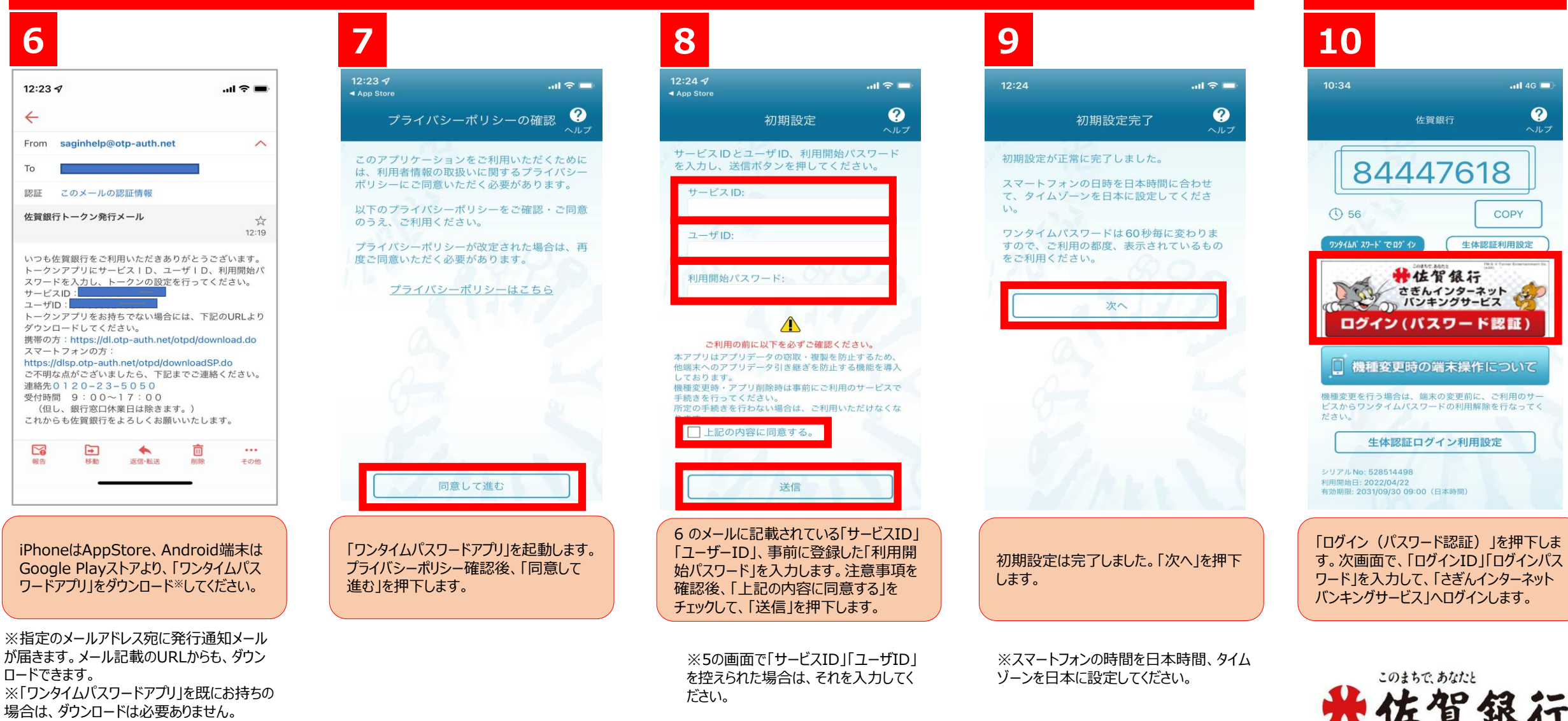

**ログイン**

 $\overline{m}$  4G  $\overline{m}$ 

**COPY** 

<sup>◎</sup>